# **Prestation d'accompagnement à la validation de l'unité d'activité (rapport de plus de 8 pages)**

Les enseignements dispensés par le Cnam reposent sur l'expérience professionnelle acquise dans le domaine spécifique du diplôme préparé. Cette expérience est obligatoire et évaluée avant l'attribution des diplômes ou Certificats, avec une attribution de crédits correspondante. Ainsi, il est demandé à l'auditeur de rédiger un rapport détaillant son expérience professionnelle. Pour l'aider dans cette démarche, un service d'accompagnement individualisé est proposé, où un tuteur spécialisé le guide tout au long de sa rédaction. Cet accompagnement vise à maximiser ses chances de validation.

### O OBJECTIFS

- Outiller et guider l'auditeur dans la rédaction de son rapport.
- Identifier et résoudre les éventuels questionnements et difficultés rencontrés par l'auditeur.
- Apporter une réponse individualisée en termes de durée (planning à la carte) et de contenu (encadrement par un tuteur spécialisé dans le domaine).

### **O** PUBLIC

Cette prestation s'adresse aux auditeurs inscrits à un parcours certifiant au Cnam Pays de la Loire (licence, titre, certificat…) qui nécessitent la validation d'une unité d'activité (UA).

# **O PRÉREQUIS**

Avoir validé de 2 unités minimum d'enseignement de la certification visée Justifier d'une expérience professionnelle minimum selon la certification visée ou en cours d'acquisition.

# **MÉTHODES MOBILISÉES**

#### **METHODES PEDAGOGIQUES**

L'apprentissage est stimulé par les échanges et feedbacks avec le tuteur. Un espace numérique de formation (ENF) est utilisé tout au long de la prestation.

#### **RESSOURCES ET OUTILS**

L'auditeur accède à un espace ressources dédié comprenant : • Les attendus du rapport d'activité tant sur le fond que la forme et de la durée de l'expérience professionnelle minimum requise (stage, expérience professionnelle…). • Des outils supports

### **INTERVENANT**

Un professionnel expert du domaine de la certification dont le profil est validé par le Cnam établissement public (certificateur).

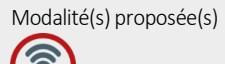

#### **Dates**

Inscription 1 er semestre : octobre de chaque année Inscription 2<sup>e</sup> semestre : février ou mars de chaque année

#### **XV** Durée

4 heures dont 1 heure 30 d'échanges par visioconférence avec votre tuteur

 $\mathbf \Omega$  Lieu Distanciel

**O** Horaires A fixer du lundi au vendredi avec une amplitude horaire comprise entre 8h et 19h

### **(2)** Accessibilité

Nos formations sont accessibles aux personnes en situation de handicap. Pour vos questions spécifiques, un référent Cnam est dédié à l'accompagnement : handi@cnam-paysdelaloire.fr

**Conservatoire national des arts et métiers des Pays de la Loire - Association de gestion**  25 Bd Guy Mollet - BP31115 - 44311 NANTES CEDEX 3 N°SIRET : 32439762900118 - N° organisme de formation : 52440210544 - code APE : 8542Z

## MODALITÉS D'ÉVALUATION

Une grille d'évaluation ou fiche navette (pour les certificats) est complétée par l'évaluateur, elle permet d'attester ou non de la validation du rapport. Cette attestation de validation de l'UA est indispensable à la procédure de demande d'un diplôme ou d'un certificat.

## PROGRAMME

La prestation comprend le tutorat individuel et personnalisé par un enseignant cœur de métier de la certification.

Des ressources méthodologiques sont mises à disposition sur l'ENF.

Après inscription, la prestation d'accompagnement est découpée en 5 étapes:

#### **Etape 1 :**

L'auditeur est informé par mail du nom et des coordonnées du tuteur qui l'accompagnera. Il prend contact avec lui pour fixer un premier rendez-vous par visioconférence.

#### **Etape 2 :**

Le premier rendez-vous en visioconférence (30 minutes) est organisé entre l'auditeur et le tuteur dans un quadruple objectif :

Faire connaissance

Transmettre les consignes et outils pour rédiger le rapport d'activité (espaces ressources à disposition de l'auditeur tout au long la prestation) et échanger sur les attendus Répondre aux questions éventuelles de l'auditeur

Valider le planning de la prestation qui ne pourra excéder 2 semestres

#### **Etape 3 :**

A réception du dossier à la date butoir fixée par les parties, une correction annotée du rapport est rédigée par le tuteur sous 4 semaines (ou 6 semaines en cas de vacances scolaires) et transmise à l'auditeur.

#### **Etape 4 :**

Le second rendez-vous en visioconférence (1 heure en 1 ou 2 séances) permet au tuteur de réaliser un retour par oral de sa correction à l'auditeur dans un double objectif :

> Expliquer les annotations écrites de la correction de la première version du rapport d'activités

Conseiller et guider sur les choix méthodologiques et techniques à la rédaction du

mémoire pour remplir les conditions de validation au regard des critères du certificateur *A noter : Le tuteur n'a pas pour mission de corriger les fautes d'orthographe ou le style.*

**Etape 5 :** 

A réception, le tuteur rédige un avis motivé et indique la mention validé ou non validé selon les critères du certificateur. L'auditeur est informé de l'avis émis. En cas d'avis défavorable, un permanent du Cnam Pays de la Loire prend contact avec l'auditeur pour co-construire la suite du parcours.

#### **Points forts** de la formation

• Bénéficier des conseils d'un expert du métier qui vous aide à mettre en perspectives votre expérience professionnelle pour rédiger votre rapport d'activité.

- Accéder à votre espace ressources 100% en ligne à tout moment
- Disposer d'un accompagnement selon vos disponibilités avec votre tuteur
- Format 100 % à distance, court et efficace

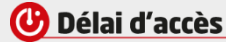

Suite à l'inscription, l'enseignant contacte l'auditeur pour planifier l'accompagnement

#### **Extracate External**

350€ dans le cadre d'une prise en charge par un établissement financeur 250€ dans le cadre d'un financement individuel

Tarifs spécifiques pour certains certificats: nous consulter

Conditions générales de vente sur le lien [suivant](http://bit.ly/CnamPDLCGV)

**Contact** Votre conseiller habituel

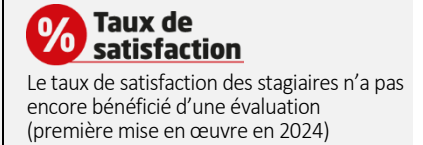

**Conservatoire national des arts et métiers des Pays de la Loire - Association de gestion**  25 Bd Guy Mollet - BP31115 - 44311 NANTES CEDEX 3 Version 30/04/2024 N°SIRET : 32439762900118 - N° organisme de formation : 52440210544 - code APE : 8542Z